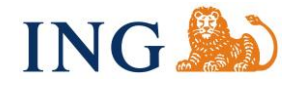

**ING Bank Śląski S.A.** ul. Sokolska 34, 40-086 Katowice www.ingbank.pl

#### płacę online Regulamin świadczenia przez ING Bank Śląski *imo* e S.A. obsługi i rozliczania transakcji internetowych Obowiązuje od 01.12.2023 roku

……………………………………………………………………………………………

# Spis treści

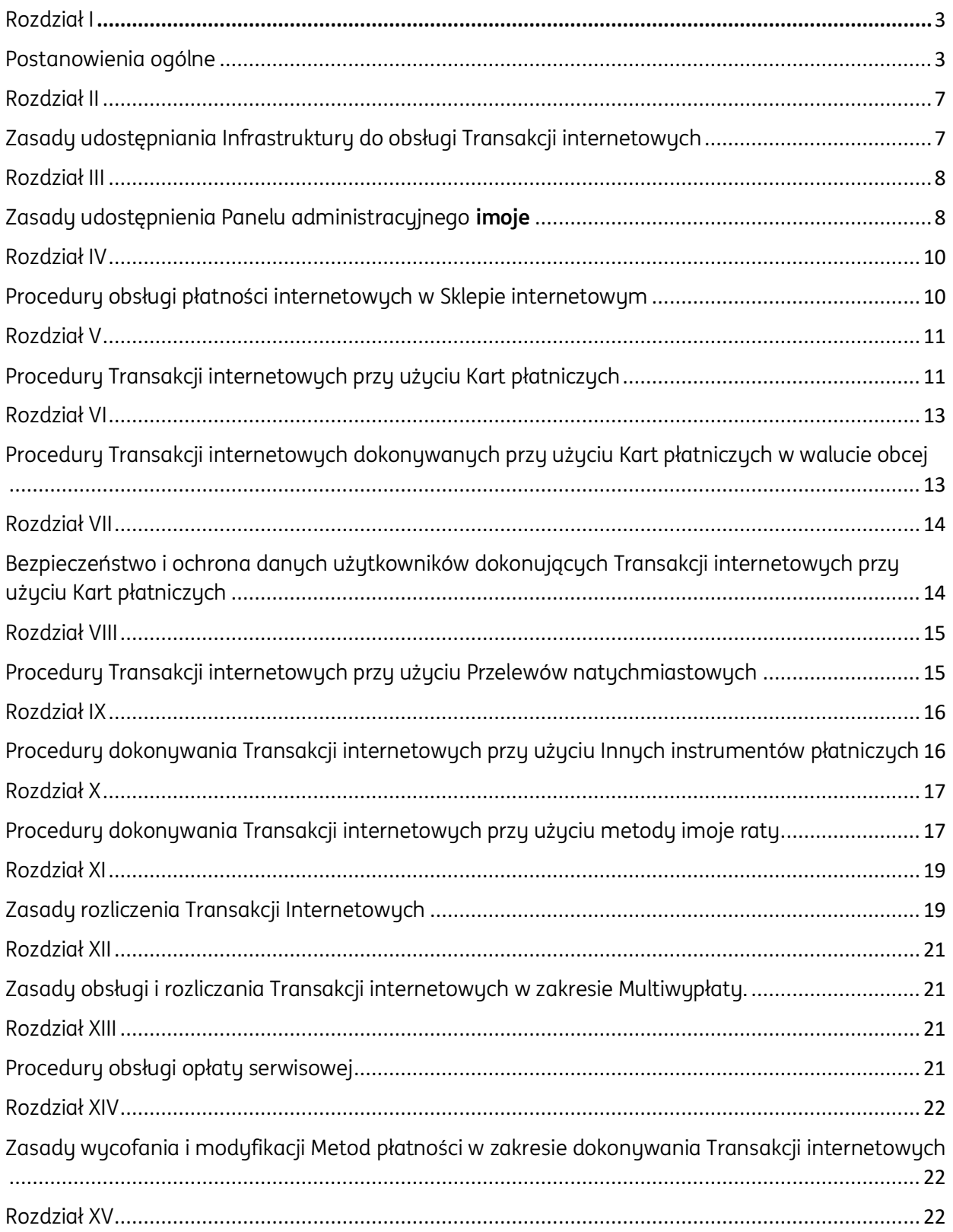

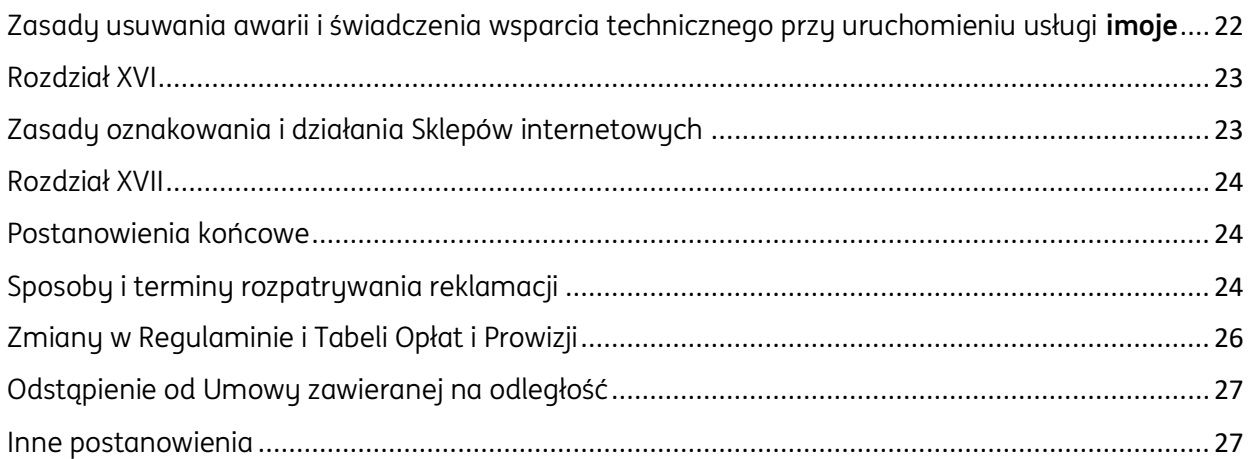

## Rozdział I

#### Postanowienia ogólne

#### §1.

- <span id="page-2-1"></span><span id="page-2-0"></span>**1.** Niniejszy regulamin ("**Regulamin**") określa zasady świadczenia przez ING Bank Śląski S.A. usług polegających na obsłudze i rozliczaniu transakcji internetowych dokonywanych w sklepie internetowym klienta banku, przy użyciu kart płatniczych, przelewów natychmiastowych oraz innych instrumentów płatniczych, za pośrednictwem udostępnionej przez bank infrastruktury, w ramach serwisu **imoje**.
- **2.** W zakresie obsługi i rozliczania transakcji internetowych dokonywanych przy użyciu kart płatniczych, przelewów natychmiastowych oraz innych instrumentów płatniczych, postanowienia zawarte w Regulaminie są wiążące dla stron "Umowy w zakresie obsługi i rozliczania transakcji internetowych.
- **3.** ING Bank Śląski S.A. posiada, m.in.:
	- **1)** status agenta rozliczeniowego w rozumieniu ustawy z dnia 19 sierpnia 2011 r. o usługach płatniczych, z późniejszymi zmianami ("**Agent rozliczeniowy**"), oraz licencję członkowską Organizacji płatniczych Visa i Mastercard i licencje Visa Europe Limited i Mastercard International Incorporated na obsługę i rozliczanie transakcji dokonanych przy użyciu kart z logo Organizacji płatniczych;
	- **2)** status uczestnika w Systemie BLIK (zarządzanym przez Polski Standard Płatności Sp. z o.o.) w charakterze Agenta rozliczeniowego i ma prawo akceptować oraz rozliczać transakcje dokonywane w systemach płatniczych przy użyciu instrumentów płatniczych;
	- **3)** uprawnienia do realizacji transakcji płatniczych w rozumieniu Ustawy z dnia 29 sierpnia 1997 r. (z późniejszymi zmianami) Prawo bankowe objętych Umową, a działalność Banku podlega nadzorowi Komisji Nadzoru Finansowego.
- **4.** ING Bank Śląski S.A zawarł z First Data Polska S.A. ("**FDP**") i PayU S.A. ("**PayU**") umowy na podstawie której FDP oraz PayU jako Agenci rozliczeniowi będą rozliczać transakcje internetowe, o których mowa w Regulaminie, wykonywane przy użyciu kart płatniczych.
- **5.** ING Bank Śląski S.A. podlega nadzorowi Komisji Nadzoru Finansowego.

§2.

Użyte w Regulaminie określenia oznaczają:

- **1. Administrator imoje** wskazany w Umowie użytkownik Panelu administracyjnego **imoje**, posiadający dostęp do funkcji umożliwiających administrowanie usługą **imoje** w zakresie określonym w Umowie. Administratorem **imoje** może być:
	- **1)** Akceptant jeśli Akceptantem jest osoba fizyczna prowadząca działalność gospodarczą lub
	- **2)** osoba uprawniona do reprezentowania Akceptanta, w tym na podstawie pełnomocnictwa / upoważnienia;
- **2. Akceptant**  klient Banku uprawiony na podstawie Umowy do przyjmowania Płatności za Towary i Usługi;
- **3. Autoryzacja –** potwierdzenie w czasie rzeczywistym, że niezbędne środki wymagane do realizacji Transakcji internetowych są dostępne na rachunku bankowym, który ma zostać obciążony w związku z dokonywaną Transakcją internetową, z wykorzystaniem Instrumentu płatniczego;
- **4. Autoryzacja 3D-Secure** potwierdzenie przez Płatnika za pomocą kodu otrzymanego w wiadomości SMS lub inną metodą wskazaną przez Wydawcę Karty płatniczej, dokonania Transakcji internetowej przy użyciu Karty płatniczej;
- **5. Bank** ING Bank Śląski Spółka Akcyjna z siedzibą w Katowicach;
- **6. Bankowość elektroniczna** aplikacje bankowe do obsługi rachunków firmowych tj. Moje ING, ING Business
- **7. Bramka płatnicza imoje** platforma internetowa Banku stanowiąca część infrastruktury Banku przeznaczoną do dokonywania Transakcji internetowych, która umożliwia:
	- **1)** przeprowadzenie Transakcji internetowej;
	- **2)** weryfikację on-line Transakcji internetowej;
- **8. Chargeback** anulowanie Płatności lub zwrot środków z tytułu dokonywanej Transakcji internetowej przy użyciu Karty płatniczej, realizowane przez Wydawcę, Instytucję pośredniczącą lub Bank, z inicjatywy Płatnika, z pośrednictwem Akceptanta;
- **9. Dostawca** dostawca usług płatniczych prowadzący Rachunek bankowy Płatnika lub Akceptanta;
- **10. Dzień roboczy** dzień przypadający od poniedziałku do piątku, z wyłączeniem dni ustawowo wolnych od pracy, w którym Bank prowadzi działalność wymaganą do obsługi i rozliczania Transakcji internetowych;
- **11. imoje raty**  usługa Banku polegająca na udostępnieniu metody płatności z wykorzystaniem środków finansowych, pochodzących od Partnera Banku, na podstawie odrębnej umowy zawieranej pomiędzy Płatnikiem a Partnerem Banku,
- **12. Infrastruktura** urządzenie lub oprogramowanie cyfrowe, informatyczne, telekomunikacyjne lub równoważne w postaci, w szczególności: Bramki płatniczej **imoje**, Panelu administracyjnego **imoje**, Wtyczki **imoje**;
- **13. ING Contact Centre** centrum wsparcia telefonicznego Banku;
- **14. Instrument płatniczy** zindywidualizowane urządzenie, zbiór procedur, w tym w szczególności: Karta płatnicza, przelew natychmiastowy oraz Inny instrument płatniczy, umożliwiający przeprowadzenie i rozliczenie Transakcji internetowych;
- **15. Inny instrument płatniczy** zbiór procedur umożliwiający przeprowadzanie i rozliczanie Transakcji internetowej przez Płatnika w Sklepie internetowym, w tym dokonania zapłaty z wykorzystaniem kredytu na podstawie umowy zawartej z Wydawcą lub umowy zawartej z Bankiem (w szczególności umowy pomiędzy Akceptantem i Bankiem);
- **16. Instytucja pośrednicząca**  Podmiot, za pośrednictwem którego Płatnik przekazuje Bankowi środki dla celów dokonania Płatności za Transakcję internetową (w szczególności bank, instytucja kredytowa, instytucja płatnicza, agent rozliczeniowy);
- **17. Karta płatnicza** instrument płatniczy identyfikujący Wydawcę i upoważnionego użytkownika Karty, uprawniający do dokonywania zapłaty, a w przypadku Karty wydanej przez Bank do udzielania kredytu, także do dokonywania zapłaty z wykorzystaniem kredytu. Uprawnia do dokonania Transakcji internetowej w Sklepie internetowym za pomocą Infrastruktury udostępnianej przez Bank Akceptantowi. Za Kartę płatniczą uważa się również dane, a w szczególności dane dotyczące oznaczenia Karty płatniczej za pomocą numeru oraz daty jej ważności;
- **18. Karta płatnicza zagraniczna** Karta płatnicza, która została wydana przez Wydawcę z siedzibą poza terenem Rzeczypospolitej Polskiej;
- **19. Komunikat**  określona w Regulaminie informacja skierowana do Akceptanta udostępniona na stronie internetowej Banku, imoje lub w Panelu administracyjnym **imoje**;
- **20. Metoda płatności –** sposób lub forma płatności udostępniana przez Bank za pośrednictwem bramki płatniczej **imoje**, za pomocą której Płatnik i Akceptant mogą dokonywać Transakcji internetowych. Udostępnione przez Bank Metody płatności określa Regulamin, Umowa lub inny wydany przez Bank dokument. Wybór Metody płatności dokonywany jest przez Akceptanta w sposób określony w Umowie;
- **21. Multiwypłata** usługa przeznaczona dla Akceptantów dokonujących płatności masowych w ramach Transakcji internetowych, polegająca na podziale przez Bank środków uzyskanych z realizacji danej Transakcji internetowej i przekazaniu ich na kilka (więcej niż jeden) rachunków bankowych wskazanych przez Akceptanta;
- **22. Opłata serwisowa** opłata należna Akceptantowi którą Bank pobiera od Płatnika na zlecenie Akceptanta;
- **23. Opłata systemowa** opłata z tytułu zrealizowanej Transakcji internetowej, w tym:
	- **1)** opłata intercharge, pobierana przez Bank z tytułu dokonania transakcji płatniczej przy użyciu Karty płatniczej, pobierana z kwoty Płatności na rzecz Organizacji płatniczych, za realizację Płatności przy użyciu Karty płatniczej,
	- **2)** wynagrodzenie należne Wydawcy z tytułu Umowy zawartej pomiędzy Płatnikiem a Wydawcą;
- **24. Organizacje płatnicze** organizacje zrzeszające Wydawców kart płatniczych i instytucje świadczące usługi w zakresie Kart płatniczych, w szczególności: Visa oraz Mastercard;
- **25. Panel administracyjny imoje** część Infrastruktury udostępniana Akceptantowi, umożliwiająca dokonywanie Transakcji internetowych i pozwalająca na uzyskanie przez Akceptanta informacji o Transakcjach internetowych dokonywanych przez Płatnika;
- **26. Partner Banku** podmiot wybrany przez Bank zapewniający obsługę Metody płatności, Instrumentu płatniczego lub Innego instrumentu płatniczego, albo udostępniający środki na sfinansowanie transakcji zawieranej pomiędzy Płatnikiem a Akceptantem. Aktualna lista Partnerów Banku znajduje się na stronie internetowej [www.imoje.pl/sprzedawcy.](http://www.imoje.pl/sprzedawcy)
- **27. Płatnik** podmiot dokonujący zapłaty za Transakcje internetowe z Akceptantem przeprowadzone za pośrednictwem Infrastruktury, w ramach Serwisu **imoje**, będący osobą fizyczną albo osobą prawną, albo jednostką organizacyjną nieposiadająca osobowości prawnej posiadająca zdolność prawną;
- **28. Płatność**  zapłata za Transakcję internetową dokonywana przez Płatnika za pośrednictwem Infrastruktury, w ramach Serwisu **imoje** na rzecz Akceptanta;
- **29. Przelew natychmiastowy**  przelew środków online w systemie bankowości internetowej lub w systemie transakcyjnym banku Płatnika, dokonany przez Płatnika z wykorzystaniem automatycznie wypełnionego formularza po przekierowaniu ze Sklepu internetowego na stronę banku Płatnika;
- **30. Rachunek bankowy** rachunek bankowy, rachunek rozliczeniowy prowadzony przez bank Akceptanta lub Płatnika;
- **31. Regulamin płatności imoje/Regulamin "Regulamin świadczenia przez ING Bank Śląski S.A. obsługi** i rozliczania transakcji internetowych". Regulamin dostępny jest na stronie internetowej Banku oraz na stronie bramki płatniczej **imoje;**
- **32. Serwis imoje** usługa płatnicza świadczona przez Bank umożliwiająca Płatnikowi dokonywanie Płatności za Transakcje internetowe. Serwis **imoje** jest platformą współpracującą z innymi podmiotami, które również umożliwiają dokonywanie zapłaty za Transakcje internetowe;
- **33. Sklep internetowy**  serwis internetowy Akceptanta, za pośrednictwem którego Płatnik oraz Akceptant dokonują Transakcji internetowych. Oznacza również Akceptanta;
- 34. **Tabela Opłat i Prowizji "Tabela Opłat i Prowizji ING Banku Śląskiego S.A." oraz "Tabela opłat i** prowizji ING Banku Śląskiego S.A. do umowy w zakresie obsługi i rozliczania transakcji internetowych dokonywanych przy użyciu kart płatniczych, przelewów natychmiastowych i instrumentów płatniczych", w których Bank określa wysokość opłat i prowizji, stanowiąca integralną część Umowy;
- **35. Towar lub Usługa**  towar lub usługa oferowana Płatnikowi przez Akceptanta w Sklepie internetowym;
- **36. Transakcja internetowa** transakcja, transakcja płatnicza, czynność polegająca na dokonaniu pomiędzy Płatnikiem a Akceptantem rozliczeń z tytułu sprzedaży Towarów lub Usług w danym Sklepie internetowym Akceptanta, przy użyciu Karty płatniczej, Przelewu natychmiastowego lub Innych instrumentów płatniczych, realizowana pomiędzy Rachunkami bankowymi Akceptanta i Płatnika lub rachunkiem bankowym Wydawcy;
- **37. Transakcja internetowa obciążeniowa** Transakcją internetowa polegająca na dokonaniu przez Płatnika zapłaty za zakup Towarów lub Usług, realizowana z Rachunku bankowego Płatnika lub rachunku innego podmiotu (Wydawcy), z którym wiąże Płatnika umowa, na Rachunek bankowy Akceptanta;
- **38. Transakcja internetowa uznaniowa (zwrot)** Transakcja internetowa polegająca na dokonaniu przez Akceptanta na rzecz Płatnika lub Wydawcy zwrotu środków z tytułu sprzedaży Towarów lub Usług;
- **39. Umowa** umowa w zakresie obsługi i rozliczania przez Bank Transakcji internetowych przeprowadzonych za pośrednictwem Serwisu **imoje**, zawarta pomiędzy Akceptantem i Bankiem na podstawie Regulaminu;
- **40. Umowa Sprzedaży** umowa sprzedaży Towarów lub Usług, zawierana w Sklepie internetowym, pomiędzy Płatnikiem a Akceptantem;
- **41. Usługa Inicjowania Przelewu –** usługa polegającą na zainicjowaniu przez Płatnika zlecenia Płatności z tytułu Transakcji Internetowej w zakresie Rachunku bankowego prowadzonego u innego Dostawcy.
- **42. Użytkownik imoje** Akceptant będący osobą fizyczną lub inna osoba fizyczna wskazana przez Akceptanta, której Administrator **imoje** na podstawie Umowy udzielił zezwolenia na dostęp do określonych funkcji i danych Panelu administracyjnego **imoje;**
- **43. Wtyczki imoje** moduły do usługi **imoje** w zakresie dokonywania Transakcji internetowych w Sklepach internetowych, za pośrednictwem Panelu administracyjnego **imoje,** udostępnianie przez Bank Akceptantowi;
- **44. Wydawca** bank lub podmiot będący Organizacją płatniczą, lub inny podmiot będący dostawcą instrumentu płatniczego;
- **45. Zlecenie Płatnicze -** polecenie wykonania określonej Płatności złożone przez Płatnika do Wydawcy lub Dostawcy na rzecz Sklepu internetowego za pośrednictwem Infrastruktury.

#### Rozdział II

### <span id="page-6-1"></span><span id="page-6-0"></span>Zasady udostępniania Infrastruktury do obsługi Transakcji internetowych

§3.

- **1.** Bank udostępnia Akceptantowi na czas obowiązywania Umowy Infrastrukturę niezbędną do dokonywania Transakcji internetowych przy użyciu Metod płatności wybranych przez Akceptanta w Umowie zgodnie z Regulaminem, oraz na zasadach określonych przez Wydawców, w szczególności w regulaminach Wydawcy dostępnych przy dokonywaniu Transakcji internetowej na stronie internetowej Sklepu internetowego.
- **2.** Bank udostępnia Infrastrukturę zgodnie z Umową, Regulaminem oraz regulaminem Wydawcy i Instytucji pośredniczącej dostępnych na stronach internetowych wymienionych podmiotów, przy czym Bankowi przysługuje prawo do zmiany Infrastruktury w każdym czasie.
- **3.** Udostępnienie Infrastruktury Akceptantowi następuje przy wsparciu Banku, w następujący sposób:
	- **1)** Akceptant w celu uzyskania dostępu do usługi **imoje** pobiera ze strony internetowej Banku www.imoje.pl Wtyczki **imoje** lub otrzymuje Wtyczki **imoje** w wiadomości przesłanej przez Bank na adres poczty elektronicznej Akceptanta podany w Umowie;
	- **2)** Akceptant w celu uzyskania dostępu do Panelu administracyjnego **imoje** loguje się na stronie internetowej Banku pod adresem: https://imoje.ing.pl;
	- **3)** dane niezbędne do integracji z platformą Sklepu internetowego, Akceptant pobiera z Panelu administracyjnego **imoje**.
- **4.** Informacje o aktualnie obsługiwanych wersjach Wtyczek **imoje** oraz wszelkich obsługiwanych przez Bank w ramach **imoje** Instrumentach płatniczych i Innych instrumentach płatniczych Bank podaje w Komunikacie. Bank nie ponosi odpowiedzialności za działanie Wtyczek **imoje** w przypadku, w którym Akceptant nie spełnia warunków technicznych koniecznych do działania Infrastruktury.
- **5.** Akceptant ponosi odpowiedzialność za poprawne wdrożenie, instalację, integrację, zabezpieczenie oraz działanie posiadanych systemów, w tym oprogramowania oraz systemów telekomunikacyjnych umożliwiających prawidłowe korzystanie z infrastruktury udostępnianej przez Bank.
- **6.** Akceptant zobowiązany jest do korzystania z Infrastruktury zgodnie z jej przeznaczeniem, bez ingerowania w nią, zwłaszcza w dostarczone przez Bank Wtyczki **imoje** oraz kod źródłowy, w sposób niezgody z Umową, Regulaminem oraz przepisami prawa.
- **7.** Niedozwolone jest:
	- **1)** przekazywanie przez Akceptanta, jakimkolwiek osobom trzecim, informacji dotyczących Transakcji internetowych oraz jakichkolwiek danych pozyskanych w związku z Transakcjami internetowymi, za wyjątkiem podmiotów upoważnionych do uzyskiwania takich informacji na podstawie bezwzględnie obowiązujących przepisów prawa (w tym na podstawie prawomocnego wyroku sądowego nakazującego ujawnienie takich danych) oraz podmiotów, które Akceptant upoważnił, w granicach dozwolonych przez prawo, Regulamin oraz Umowę, do uzyskiwania takich danych;
	- **2)** eksportowanie, przesyłanie oraz przekierowywanie przez Akceptanta technologii i oprogramowania udostępnionych przez Bank w ramach Infrastruktury;
	- **3)** ujawnianie przez Akceptanta informacji dotyczących Infrastruktury za wyjątkiem podmiotów upoważnionych do uzyskiwania takich informacji na podstawie bezwzględnie obowiązujących przepisów prawa oraz podmiotów.
- **8.** Bank nie ponosi odpowiedzialności za awarię Infrastruktury przeznaczonej do dokonywania Transakcji internetowych, jeżeli do awarii doszło z winy Akceptanta lub w wyniku niezawinionych działań lub zaniechań Banku. W przypadku wykrycia nieprawidłowego działania Infrastruktury, Akceptant zobowiązany jest do poinformowania Banku o nieprawidłowościach za pośrednictwem ING Contact Centre lub Bankowości elektronicznej.

#### Rozdział III

#### <span id="page-7-1"></span><span id="page-7-0"></span>Zasady udostępnienia Panelu administracyjnego **imoje**

§4.

- **1.** Bank umożliwia dokonywanie Transakcji internetowych oraz uzyskaniu przez Akceptanta informacji o Transakcjach internetowych dokonywanych przez Płatnika przy wykorzystaniu Panelu administracyjnego **imoje**. Dodatkowo, Bank może wprowadzić funkcjonalności polegające na:
	- **1)** udostępnianiu Akceptantowi danych dotyczących Umowy, Regulaminu, danych transakcyjnych i rozliczeniowych oraz
	- **2)** zapewnianiu kanału komunikacji z Bankiem, dzięki któremu Bank i Akceptant posiadają możliwość przesyłania wniosków-dyspozycji zmian Umowy, a Bank posiada możliwość przesyłania Komunikatów, w tym informacji w formie email dotyczących działania Panelu na adres poczty elektronicznej Akceptanta podany w Umowie.
- **2.** Akceptant jest zobowiązany do korzystania z Panelu administracyjnego **imoje** zgodnie z Umową, Regulaminem oraz zgodnie z obowiązującymi przepisami prawa, przeznaczeniem oraz z materiałami informacyjnymi.
- **3.** Materiały informacyjne w zakresie prawidłowego korzystania z Panelu administracyjnego **imoje**, Bank umieszcza na stronie internetowej pod adresem: www.imoje.pl.
- **4.** Akceptant za pośrednictwem Panelu administracyjnego **imoje** weryfikuje status Transakcji internetowej. Opis statusów Transakcji znajduje się w materiałach informacyjnych.
- **5.** Panel administracyjny **imoje** jest dostępny 24 godziny na dobę, 7 dni w tygodniu, przez cały rok kalendarzowy, przy czym dostęp do niego może ulegać ograniczeniom czasowym z przyczyn technicznych oraz innych przyczyn określonych przez Bank w Komunikacie.
- **6.** W przypadku przeprowadzania przez Bank niezbędnych prac konserwacyjnych Panelu administracyjnego **imoje** lub w przypadku konieczności usunięcia awarii, Bankowi przysługuje prawo czasowego ograniczenia dostępu do Panelu administracyjnego **imoje.**
- **7.** Akceptantowi przysługuje prawo korzystania z Panelu administracyjnego **imoje** wyłącznie w okresie obowiązywania i w celu realizacji Umowy.
- **8.** W celu skorzystania przez Akceptanta z Panelu administracyjnego **imoje**, konieczne jest posiadanie przez Akceptanta dostępu do Internetu oraz adresu poczty elektronicznej umożliwiającego przesyłanie wiadomości w formie e-mail oraz numeru telefonu komórkowego, podanych w Umowie.
- **9.** Bank nie ponosi kosztów z tytułu dostępu przez Akceptanta do Internetu oraz kosztów wyposażenia Akceptanta w sprzęt umożliwiający dostęp do usługi **imoje**.
- **10.** Informację o wymogach technicznych koniecznych do korzystanie przez Akceptanta z usługi **imoje,**  w tym o obsługiwanych wersjach przeglądarek internetowych wymaganych do uruchomienia i obsługi panelu administracyjnego **imoje,** Bank podaje w Komunikacie.
- **11.** Bank nie odpowiada za nieprawidłowe działanie Panelu administracyjnego i**moje** w przypadku, gdy Akceptant nie spełnia określonych warunków technicznych, o których mowa w ust. 10.
- **12.** Zasady dotyczące procesu aktywacji Panelu administracyjnego **imoje** Bank przekazuje Akceptantowi w Komunikacie. Bankowi przysługuje prawo do dokonania zmian w procesie aktywacji Panelu w każdym czasie.
- **13.** W celu zalogowania do Panelu administracyjnego **imoje** Akceptant podaje login oraz hasło.
- **14.** Po 10 próbach zalogowania się do Panelu administracyjnego **imoje** z podaniem błędnego hasła, Bank dokonuje blokady konta Użytkownika Panelu administracyjnego **imoje**. Akceptant posiada możliwość odblokowania konta użytkownika lub administratora **imoje** po skontaktowaniu się z ING Contact Centre lub Bankowości elektronicznej.
- **15.** Akceptant zobowiązany jest do należytej ochrony danych oraz hasła umożliwiającego dostęp do Panelu administracyjnego **imoje**.
- **16.** Akceptant zobowiązany jest do niezwłocznego powiadomienia Banku za pośrednictwem ING Contact Centre o sytuacji uzyskania przez osoby nieuprawnione informacji oraz danych przeznaczonych do logowania do Panelu administracyjnego **imoje**.
- **17.** Bank nie ponosi odpowiedzialności za utratę przez Akceptanta oraz następstwa utraty danych i haseł umożliwiających dostęp do konta użytkownika **imoje**, a także za skutki uzyskania przez osoby nieuprawnione dostępu do konta użytkownika **imoje**, jeżeli osoby te uzyskały dostęp w wyniku zaniechania lub zaniedbania Akceptanta, a zwłaszcza w sytuacji, gdy:
	- **1)** Akceptant lub osoby przez niego upoważnione udostępnili osobom nieuprawnionym dane umożliwiające dostęp do Panelu administracyjnego **imoje**;
	- **2)** Akceptant niewłaściwie zabezpieczył dane i hasła dostępowe;
	- **3)** doszło do kradzieży danych, informacji lub haseł;
	- **4)** Akceptant w Panelu Administracyjnym podał nieprawidłowe dane kontaktowe, tj. adres email lub numer telefonu
- **18.** Akceptant przyjmuje do wiadomości iż załączniki do wiadomości email wysyłanych na żądanie Akceptanta, zawierające szczegóły transakcji internetowych Płatnika, przesyłane są w formie niezaszyfrowanych plików w formatach CSV lub MT940.
- **19.** W przypadku, określonym w ust. 20, Bankowi przysługuje aż do czasu uzyskania żądanych przez Bank wyjaśnień, prawo zablokowania dostępu do Panelu administracyjnego **imoje** bez wcześniejszego powiadomienia Akceptanta.
- **20.** W przypadku uzyskania przez Bank informacji, że Akceptant wykorzystuje Panel administracyjny **imoje** do Transakcji internetowych niezgodnych z prawem bądź powodujących szkodę Banku bądź Płatników, Bank niezwłocznie blokuje Panel administracyjny **imoje** oraz informuje mailowo Akceptanta o blokadzie i powodach blokady Panelu administracyjnego **imoje**. Bank oraz Akceptant zobowiązani są do uzgadniania dalszego postępowanie mając na uwadze w szczególności bezpieczeństwo dokonywanych Transakcji internetowych.
- **21.** Bank dokonuje odblokowania Panelu administracyjny **imoje** po ustaniu przyczyn blokady oraz po wyjaśnieniu z Akceptantem i usunięciu ewentualnych nieprawidłowości.
- **22.** Akceptant ponosi odpowiedzialność za czynności dokonane przez osoby upoważnione za pośrednictwem Panelu administracyjnego **imoje**.
- **23.** Bankowi przysługuje prawo modyfikowania funkcji Panelu administracyjnego **imoje**. W przypadku wprowadzenia modyfikacji znacząco wpływającej na funkcjonowanie Panelu administracyjnego **imoje**, Bank przed wprowadzeniem modyfikacji zobowiązany jest do poinformowania Akceptanta o zakresie i terminie wprowadzanych zmian.
- **24.** Bank nie odpowiada za skutki powstałe w związku z nieodebraniem przez Akceptanta wiadomości, o których mowa w ust. 20 i 23 za wyjątkiem sytuacji, kiedy Akceptant nie odebrał wiadomości z przyczyn leżących wyłącznie po stronie Banku.
- **25.** Akceptant jest zobowiązany do zapewnienia ochrony wykorzystywanego do realizacji przedmiotu Umowy systemu i połączenia internetowego oraz do korzystania z sytemu wolnego od wad, pozbawionego ukrytych kanałów dostępu, złośliwych kodów lub złośliwego oprogramowania typu: "wirusy", "robaki", "bomby czasowe", "konie trojańskie" oraz innych mechanizmów umożliwiających działania szkodliwe (np. dostęp do danych) lub niezgodne z Umową lub Regulaminem.
- **26.** Akceptant zobowiązany jest do powstrzymywania się od działań polegających na próbach łamania zabezpieczeń wykorzystywanych w ramach podłączenia internetowego z Infrastrukturą udostępnioną przez Bank zgodnie z Umową, Regulaminem oraz do niewykonywania czynności skanowania i penetracji infrastruktury IT Banku.

#### Rozdział IV

## <span id="page-9-1"></span><span id="page-9-0"></span>Procedury obsługi płatności internetowych w Sklepie internetowym

§5.

- **1.** W ramach Umowy dozwolone jest wyłącznie dokonywanie Transakcji internetowych, w tym przyjmowanie przez Akceptanta Płatności, na podstawie Umowy sprzedaży, zawartej w ramach Sklepu internetowego wskazanego w Umowie, za pośrednictwem Infrastruktury.
- **2.** Bank pobiera opłatę za obsługę Transakcji internetowych określoną w Tabeli Opłat i Prowizji.
- **3.** Akceptant nie może odmówić przyjęcia zapłaty w ramach Transakcji internetowej z uwagi na wysokość kwoty Transakcji internetowej. Akceptantowi nie przysługuje prawo wprowadzania

jakichkolwiek limitów ograniczających użycie danej Metody płatności poniżej wysokości określonej kwoty Transakcji internetowej.

- **4.** Akceptant nie może dokonywać Transakcji internetowych, jako strona Umowy sprzedaży zawartej w Sklepie internetowym.
- **5.** Bank przekazuje Akceptantowi za pośrednictwem Infrastruktury informację o Autoryzacji Transakcji internetowej dokonywanej przez Płatnika.
- **6.** Akceptant zobowiązany jest do dokonywania Transakcji internetowej uznaniowej wyłącznie tą samą Metodą płatności, którą wykorzystał Płatnik dokonując zapłaty za zakup Towaru lub Usługi w ramach Transakcji internetowej. Jeżeli zwrot nie jest możliwy z powodu kradzieży, zablokowania lub utraty ważności Karty płatniczej, zablokowania lub braku środków na rachunku, lub z innej przyczyny, Akceptant zobowiązany jest skontaktować z Płatnikiem w celu ustalenia innej formy przedmiotowego zwrotu.
- **7.** W przypadku podejrzenia naruszenia przez Akceptanta naruszenia Umowy lub Regulaminu, Bank ma prawo:
	- **1)** wezwać Akceptanta do działania mającego na celu usunięcie naruszenia Regulaminu lub Umowy;
	- **2)** wskazać termin, po upływie którego zablokuje dostęp do Infrastruktury, jeśli działanie naprawcze Akceptanta okaże się nieskuteczne.
- **8.** W przypadku uzasadnionego podejrzenia istotnego naruszenia przez Akceptanta Regulaminu lub warunków Umowy, a w szczególności podejrzenia popełnienia przestępstwa, Bankowi przysługuje dodatkowo prawo zaprzestania świadczenia obsługi Transakcji internetowych, bez wcześniejszego powiadomienia Akceptanta.
- **9.** Bank każdorazowo w sytuacji zablokowania dostępu do Infrastruktury, zobowiązany jest do podjęcia działań zmierzających do ograniczenia strat, jakie mogą ponieść Płatnicy, w sytuacji dalszego użytkowania przez Akceptanta Infrastruktury z naruszeniem Regulaminu lub Umowy. Wstrzymanie obsługi Transakcji internetowych przez Bank możliwe jest do wyjaśnienia nieprawidłowości, nie dłużej jednak niż przez okres 30 dni od dnia stwierdzenia nieprawidłowości przez Bank.

#### Rozdział V

## <span id="page-10-1"></span><span id="page-10-0"></span>Procedury Transakcji internetowych przy użyciu Kart płatniczych

§6.

- **1.** Akceptant w ramach Sklepu internetowego dokonuje Transakcji internetowych z wykorzystaniem Kart płatniczych zgodnie z zawartą Umową i Regulaminem.
- **2.** Transakcje internetowe w Sklepie internetowym Akceptanta mogą być dokonana ważnymi Kartami Płatniczymi obsługiwanymi przez Organizacje płatnicze, w terminie ważności Karty znajdującym się na Karcie.
- **3.** W celu dokonania zapłaty w Sklepie Internetowym przy użyciu karty Płatnik zostaje przekierowany ze strony internetowej Sklepu internetowego Akceptanta na stronę internetową bramki płatniczej **imoje.**
- 4. Użytkownik Karty płatniczej dokonując wyboru metody płatności "Płatność kartą", akceptuje regulamin płatności **imoje** na stronie internetowej bramki płatniczej **imoje**, a następnie wprowadza

wymagane dane (numer karty, data ważności, numer CVV lub CVC) oraz zatwierdza Płatność poprzez Autoryzację 3D-Secure.

- **5.** Bank dokonuje Autoryzacji Transakcji internetowej w Komunikacie, a Płatnik otrzymuje możliwość powrotu na stronę internetową Sklepu internetowego Akceptanta, jeśli możliwość taka została wprowadzona do oferty Banku w zakresie usługi **imoje** Akceptanta.
- **6.** Transakcje internetowe uznaniowe (zwrot) mogą być realizowane tylko w sytuacji dokonania przez Płatnika zwrotu Towaru lub Usługi w Sklepie internetowym. Transakcje te podlegają realizacji wyłącznie w wysokości nieprzekraczającej kwoty pierwotnej Transakcji internetowej i polegają na zwrocie środków na Rachunek bankowy powiązany z kartą płatniczą, przy użyciu której Płatnik dokonywał płatności za zakup towaru lub usługi w Sklepie internetowym Akceptanta.
- **7.** Jeżeli dokonanie zwrotu na rachunek bankowy powiązany z Kartą płatniczą nie jest możliwy z powodu kradzieży, zablokowania lub utraty ważności Karty płatniczej, zablokowania lub braku środków na rachunku powiązanym z Kartą płatniczą, lub z innej przyczyny, Akceptant zobowiązany jest do skontaktowania się z Płatnikiem w celu indywidualnego ustalenia formy zwrotu. W zakresie Transakcji internetowych uznaniowych (zwrot) Akceptant zobowiązany jest do dokonania uzasadnienia w formie pisemnej i przekazania go do Banku w terminie 5 Dni roboczych.
- **8.** Bankowi przysługuje prawo żądania od Akceptanta dostarczenia w terminie 7 dni oryginału dowodu sprzedaży dla każdej Transakcji internetowej uznaniowej (zwrot), której kwotę Akceptant zwrócił Płatnikowi, pod rygorem nie uznania zwrotu, a także dostarczania kopii dowodu sprzedaży i potwierdzenia wysłania zakupionego Towaru lub innego dokumentu potwierdzającego odbiór Towaru lub Usługi.
- **9.** Akceptantowi nie przysługuje możliwość realizacji poprzez Transakcję internetową uznaniową (zwrot) wypłaty nagrody ani zwrotu niewykorzystanych środków, a w szczególności środków niewykorzystanych z voucherów oraz bonów.
- **10.** Bank może obciążyć Akceptanta kosztami Transakcji płatniczej uznaniowej (zwrot), do wysokości kosztów poniesionych przez Bank. Przed obciążeniem Rachunku bankowego Akceptanta Bank informuje Akceptanta o wszystkich dodatkowo poniesionych kosztach, którymi zamierza obciążyć Rachunek bankowy Akceptanta.
- **11.** Bank nie dokonuje zwrotu opłaty pobranej z tytułu rozliczenia Transakcji internetowych obciążeniowych (zwrot).
- **12.** Akceptant na każde żądanie Banku zobowiązany jest do dostarczenia Bankowi w terminie 7 dni dokumentów będących potwierdzeniem sprzedaży Towaru lub wykonania Usługi opłaconej za pomocą Transakcji internetowej w Sklepie internetowym przy użyciu Karty płatniczej.
- **13.** Bankowi przysługuje prawo żądania od Akceptanta dostarczenia w terminie 7 dni kopii innych dokumentów dotyczących Transakcji internetowych, działalności Sklepu Internetowego Akceptanta oraz niezbędnych do wyjaśnienia reklamacji Płatnika (np. Umowy sprzedaży, faktury, kosztorysu naprawy, dokumentów potwierdzających dostarczenie Towaru lub Usługi), oraz do przechowywania tych dokumentów przez okres 2 lat od daty dokonania Transakcji internetowej i dostarczenia tych dokumentów na żądanie Banku, również po rozwiązaniu Umowy.
- **14.** W przypadku niedostarczenia przez Akceptanta żądanych przez Bank dokumentów, o których mowa w ust. 12 i 13, Bankowi przysługuje prawo obciążenia Rachunku bankowego Akceptanta i pobrania z tego Rachunku kwoty stanowiącej równowartość należności zwróconej Płatnikowi przez Akceptanta wynikającej z reklamacji Płatnika.

**15.** Bank może przekazywać dane dotyczące Akceptanta i dane o Transakcjach Internetowych dokonanych przy użyciu Kart płatniczych określonych w Umowie Wydawcom lub podmiotom z nimi powiązanym lub działającym z ich upoważnienia (licencji).

#### Rozdział VI

#### <span id="page-12-1"></span><span id="page-12-0"></span>Procedury Transakcji internetowych dokonywanych przy użyciu Kart płatniczych w walucie obcej

§7.

- **1.** Usługa obsługi Transakcji internetowych w walucie obcej polega na umożliwieniu Akceptantowi dokonywania Transakcji internetowych przy użyciu zagranicznej Karty płatniczej lub przy użyciu Karty płatniczej, dla której prowadzony jest przez Bank Rachunek bankowy w walucie obcej.
- **2.** Bank oferuje usługę obsługi Transakcji internetowych w walucie obcej EUR. Bankowi przysługuje prawo do rozszerzenia dostępności usługi o obsługę Transakcji internetowych realizowanych walutach innych niż wymieniona. W przypadku włączenia do usługi innej waluty lub w przypadku innego rodzaju modyfikacji usługi, Bank zobowiązany jest do zmiany konfiguracji Infrastruktury do obsługi Płatności, w tym do wprowadzenia zmiany w Panelu administracyjnym **imoje**. Powyższe zmiany nie wymagają zmiany Umowy oraz powiadomienia Akceptanta. Bank publikuje listę aktualnie obsługiwanych walut obcych w Komunikacie.
- **3.** Z wyłączeniem Akceptanta będącego osobą fizyczną prowadzącą jednoosobową działalność gospodarczą płatności Kartami płatniczymi zagranicznymi nie mogą stanowić więcej niż 15% wartości wszystkich Transakcji dokonywanych Kartami płatniczymi wykonanymi w okresie jednego miesiąca kalendarzowego. W przypadku naruszenia tego warunku, Bank zastrzega sobie prawo do zwiększenia prowizji za płatności Kartami płatniczymi zagranicznymi od 1 dnia następnego miesiąca liczonego po miesiącu, w którym nastąpiło przekroczenie, do poziomu Opłaty systemowej właściwych dla danego rodzaju Kart płatniczych zagranicznych oraz marży Banku wynoszącej 0,5%.
- **4.** Akceptant zobowiązany jest do oznaczenia ceny Towarów i Usług w walucie obcej w sposób widoczny w sklepie Internetowym.
- **5.** W celu dokonania Transakcji internetowej przy użyciu Karty płatniczej w walucie obcej, Płatnik zostaje przekierowany ze strony internetowej Sklepu internetowego na stronę internetową bramki płatniczej **imoje** stanowiącej część Infrastruktury Banku przeznaczonej do obsługi i rozliczania Transakcji internetowych w walucie obcej.
- **6.** Po dokonaniu wyboru Metody płatności, płatność kartą w walucie obcej, Płatnik akceptuje regulamin płatności **imoje** na stronie bramki płatniczej **imoje**, wprowadza wymagane dane (numer karty w walucie obcej, data ważności, numer CVV lub CVC), a następnie zatwierdza Transakcję internetową w walucie obcej poprzez Autoryzację 3D-Secure.
- **7.** Bank dokonuje w Komunikacie Autoryzacji poprawności wykonania Transakcji internetowej w walucie obcej, a Płatnik ma możliwość powrotu do strony internetowej Sklepu internetowego, jeśli taka możliwość została udostępniona przez Bank.
- **8.** Po rozpoczęciu Transakcji internetowej przy użyciu Karty płatniczej zagranicznej lub przy użyciu Karty płatniczej, dla której prowadzony jest Rachunek bankowy w walucie obcej, Płatnikowi nie przysługuje możliwość zmiany wybranej waluty obcej na inną walutę obcą (w ramach walut obcych dostępnych dla usługi) lub walutę wyrażoną w złotych (PLN).
- **9.** Rozliczenie pomiędzy Bankiem i Akceptantem Transakcji internetowej dokonanej w walucie obcej następuje w walucie obcej, w której zrealizowana została Transakcja internetowa.
- **10.** Jeśli w przypadku przystąpienia przez Płatnika do procesu płatności przy użyciu Karty płatniczej, Karta zostanie zidentyfikowana jako Karta płatnicza zagraniczna, Bank może zaproponować Płatnikowi przewalutowanie Transakcji dokonywanej przez Płatnika z polskich złotych na walutę obcą, w której została wydana Karta płatnicza zagraniczna. Płatnikowi prezentowana jest wartość realizowanej Transakcji internetowej w polskich złotych, kurs wymiany dostarczany przez właściwą Instytucję Pośredniczącą oraz wartość Transakcji internetowej w walucie obcej. Płatnikowi w takiej sytuacji przysługuje możliwość dokonania transakcji w polskich złotych lub w walucie obcej.
- <span id="page-13-0"></span>**11.** W sprawach nieuregulowanych w niniejszym rozdziale stosuje się postanowienia Regulaminu, które odnoszą się do dokonywania Transakcji internetowych realizowanych przy użyciu Kart płatniczych.

#### Rozdział VII

## <span id="page-13-1"></span>Bezpieczeństwo i ochrona danych użytkowników dokonujących Transakcji internetowych przy użyciu Kart płatniczych

§8.

- **1.** Akceptant zobowiązany jest do ochrony danych użytkowników Kart płatniczych i może wykorzystywać je wyłącznie do celów rozliczenia Transakcji internetowych zgodnie zobowiązującymi przepisami prawa.
- **2.** Akceptant zobowiązany jest do:
	- **1)** stosowania procedury bezpieczeństwa określonej w Regulaminie oraz w regulaminach Organizacji płatniczych.
	- **2)** nieudostępniania danych o Płatnikach osobom nieuprawnionym;
	- **3)** zapobieganiu i niedopuszczaniu do nieprawidłowego użycia lub do kopiowania Kart płatniczych wykorzystanych do dokonywania Transakcji internetowych.
- **3.** Bankowi w uzasadnionych przypadkach przysługuje prawo żądania poddania się przez Akceptanta weryfikacji w celu potwierdzenia zgodności działania ze standardem bezpieczeństwa i ochrony informacji w zakresie kart płatniczych zgodnie z wytycznymi *Payment Card Industry Data Security Standard* (PCI DSS).
- **4.** Bankowi przysługuje prawo do obciążenia Akceptanta kwotami z tytułu kar, nałożonych na Bank przez Organizacje płatnicze w zakresie niedopełnienia przez Akceptanta wymogów wynikających ze standardu PCI DSS. W takim przypadku Akceptant zobowiązany jest do niezwłocznej zapłaty wszelkich nałożonych z tego tytułu kar i kwot z tytułu odszkodowania.
- **5.** Akceptant zobowiązany jest do spełnienia wymogów PCI DSS, a w szczególności:
	- **1)** do nieingerowania w konfigurację Infrastruktury do obsługi płatności w ramach Transakcji internetowych zgodnej ze standardem PCI DSS, którą udostępnił mu Bank. Wszelkie odstępstwa od wymaganej konfiguracji przekazanej Infrastruktury mogą spowodować odstępstwa od wymagań PCI DSS;
	- **2)** skutecznego zabezpieczenia przed dostępem osób nieuprawnionych danych użytkowników Kart płatniczych przechowywanych w systemach Akceptanta lub zapisanych w jakichkolwiek dokumentach, w tym danych dostępnych w panelu administracyjnym **imoje** (imię i nazwisko użytkownika karty, adres e-mail, numer telefonu do kontaktu, kwota transakcji, metoda płatności, częściowo zaszyfrowany numer Karty płatniczej, status Transakcji internetowej),

oraz nie dokonywania rejestracji tych danych w celach innych niż autoryzacja transakcji internetowej;

- **3)** do ochrony i nieumożliwienia osobom nieuprawnionym dostępu, w tym również w sposób nieautoryzowany i nieuzasadniony, do Panelu administracyjnego **imoje**.
- **6.** Akceptant zobowiązany jest do poinformowania Banku o wszelkich zidentyfikowanych przez Akceptanta próbach i przypadkach uzyskania nieautoryzowanego dostępu do Panelu administracyjnego **imoje** przez osoby nieuprawnione.
- **7.** Akceptant zobowiązany jest do natychmiastowego, tj. następującego nie później niż w ciągu 24 godzin, zawiadomienia Banku za pośrednictwem ING Contact Centre o stwierdzeniu:
	- **1)** nieautoryzowanego wykonania, niewykonania lub niewłaściwego wykonania w ramach Umowy Transakcji internetowej w Sklepie internetowym przy użyciu Kart płatniczych;
	- **2)** dostępu osób nieuprawnionych do danych i informacji związanych z dokonywaniem transakcji internetowej w Sklepie internetowym;
	- **3)** awarii Infrastruktury lub kradzieży danych, o których mowa w §8 ust. 1.
- <span id="page-14-0"></span>**8.** W przypadku zaistnienia podejrzenia utraty powyższych danych na skutek przestępstwa, Akceptant zobowiązany jest do zgłoszenia tego faktu organom ścigania, natychmiastowego poinformowania Bank o wszelkich zidentyfikowanych tego typu przypadkach oraz do udostępnienia Bankowi wszelkich informacji, które mogą przyczynić się do wyjaśnienia okoliczności zdarzenia.

#### Rozdział VIII

### <span id="page-14-1"></span>Procedury Transakcji internetowych przy użyciu Przelewów natychmiastowych

§9.

- **1.** Akceptant w zakresie prowadzonej działalności w Sklepie internetowym może dokonywać Transakcji internetowych przy użyciu Przelewów natychmiastowych które realizowane są przez Bank wyłącznie w złotych zgodnie z postanowieniami Umowy oraz Regulaminu.
- **2.** W celu wykonania przelewu natychmiastowego w Sklepie internetowym, Płatnik zostaje przekierowany ze strony internetowej Sklepu internetowego Akceptanta na stronę internetową bramki płatniczej **imoje**.
- **3.** Płatnik wybierając Metodę płatności przelewu natychmiastowego oraz dokonując wyboru Instytucji pośredniczącej akceptuje regulamin płatności **imoje** na stronie internetowej bramki płatniczej **imoje**, a następnie po przekierowaniu na stronę internetową Instytucji pośredniczącej, w której posiada Rachunek bankowy i po zalogowaniu do systemu transakcyjnego Instytucji pośredniczącej, dokonuje autoryzacji automatycznie wypełnionego przez system transakcyjny Zlecenia Płatniczego zgodnie z instrukcją i wytycznymi Instytucji pośredniczącej.
- **4.** Instytucja pośrednicząca przekazuje informację o Autoryzacji Przelewu natychmiastowego Płatnika, a Płatnik – w zależności od istniejących funkcjonalności – może otrzymać możliwość powrotu do strony internetowej Sklepu internetowego Akceptanta.

## Rozdział IX

## <span id="page-15-1"></span><span id="page-15-0"></span>Procedury dokonywania Transakcji internetowych przy użyciu Innych instrumentów płatniczych

§10.

- **1.** Bank za pośrednictwem Infrastruktury umożliwia Akceptantowi dokonywanie Transakcji internetowych, w tym przyjmowania płatności od Płatników przy wykorzystaniu urządzeń mobilnych z zainstalowaną aplikacją do dokonywania Transakcji internetowych (Inne instrumenty płatnicze np. BLIK, imoje płacę później), na zasadach określonych w Umowie, Regulaminie bądź innych dokumentach Banku oraz na zasadach określonych przez Wydawcę, w szczególności w regulaminie Wydawcy, w umowie zawartej pomiędzy Akceptantem a Wydawcą oraz w umowie zawartej pomiędzy Płatnikiem a Wydawcą – dostępnych na stronie Sklepu internetowego.
- **2.** Bank zapewnia wsparcie techniczne związane z funkcjonowaniem systemów informatycznych niezbędnych do dokonywania Transakcji internetowych przy użyciu Innych instrumentów płatniczych.
- **3.** W celu zrealizowania Transakcji internetowej przy użyciu Innych instrumentów płatniczych, Płatnik zostaje przekierowany ze strony internetowej Sklepu internetowego na stronę internetową Bramki płatniczej **imoje** lub aplikacji mobilnej.
- **4.** Płatnik wybierając Metodę płatności, akceptuje regulamin płatności **imoje** na stronie internetowej bramki płatniczej **imoje,** a następnie w celu Autoryzacji Transakcji internetowej akceptuje ją w sposób wymagany przez wydawcę Innego instrumentu płatniczego oraz zatwierdza Transakcję internetową na posiadanym przez siebie urządzeniu.
- **5.** Po dokonaniu Autoryzacji Transakcji internetowe przy użyciu Innych instrumentów płatniczych, Płatnik – w zależności od istniejących funkcjonalności – może otrzymać możliwość powrotu do strony internetowej sklepu internetowego Akceptanta.
- **6.** Transakcje internetowe dokonywane z wykorzystaniem Innych instrumentów płatniczych są realizowane wyłącznie w złotych, a maksymalna kwota jednorazowej Transakcji obciążeniowej ustalana jest przez Wydawcę.
- **7.** Bankowi przysługuje prawo zmiany maksymalnej kwoty Transakcji internetowej obciążeniowej w przypadku zmiany przez Wydawcę Instrumentu płatniczego wysokości maksymalnej kwoty jednorazowej Transakcji internetowej. W takiej sytuacji Bank dokonuje również odpowiednio zmiany konfiguracji Infrastruktury. Zmiana maksymalnej kwoty dla Transakcji internetowej obciążeniowej nie wymaga zmiany Umowy i powiadomienia Akceptanta. Bank informuje o aktualnych limitach Transakcji internetowych w Komunikacie.
- **8.** Wykorzystywane do dokonywania Transakcji internetowych Inne instrumenty płatnicze są Metodą dokonania płatności powiększonej o opłaty dodatkowe: opłaty za transport, dostarczenie, usługi opłaty pocztowe, opłaty określone w Umowie, Regulaminie, regulaminie Wydawcy, określone w umowach z Akceptantem lub Płatnikiem.
- **9.** W przypadku wyboru przez Płatnika na stronach Sklepu Internetowego płatności z wykorzystaniem Innego instrumentu płatniczego, Płatnik akceptuje regulamin płatności **imoje**, regulamin Wydawcy oraz składa oświadczenie woli wyrażające bezpośrednią wolę zawarcia Umowy pomiędzy Płatnikiem a Wydawcą.
- **10.** Akceptant wyraża zgodę na udostępnienie przez Bank Wydawcom danych teleadresowych oraz danych dotyczące działalności Sklepu internetowego. Udostępnione dane mogą być wykorzystywane przez Wydawców instrumentów płatniczych oraz Bank w zakresie promowania formy płatności bezgotówkowych w Sklepie internetowym oraz w materiałach promocyjnoreklamowych.
- <span id="page-16-1"></span><span id="page-16-0"></span>**11.** W sprawach nieuregulowanych w niniejszym rozdziale stosuje się odpowiednio postanowienia Regulaminu, które odnoszą się do Transakcji płatniczych realizowanych Kartami płatniczymi.

### Rozdział X Procedury dokonywania Transakcji internetowych przy użyciu metody imoje raty

#### §11.

- **1.** imoje raty jest usługą polegającą na udostępnieniu Metody płatności umożliwiającej rozłożenie na raty zapłaty za nabyty w Sklepie internetowym towar lub usługę, przy wykorzystaniu środków finansowych pochodzących od Partnera Banku na podstawie umowy pomiędzy Partnerem Banku i Płatnikiem, w tym dokonania zapłaty za towar lub usługę powiększone o ewentualne opłaty dodatkowe, takie jak np.: opłaty za transport, dostarczenie, usługi pocztowe, koszty związane z udzielaniem kredytu konsumenckiego, opłatę serwisową itp.
- **2.** Akceptant zobowiązany jest do stosowania się do wytycznych Partnerów Banku udostępniających niniejszą usługę, a w szczególności do:
	- a. poinformowania Banku o otrzymaniu od Płatnika skutecznego oświadczenia o odstąpieniu od umowy sprzedaży towaru lub usługi lub zwrocie towaru opłaconych przy wykorzystaniu imoje raty. Akceptant informuje Bank o tym fakcie niezwłocznie, nie później niż 24 godziny od otrzymania ww. oświadczenia Płatnika lub podjęcia decyzji o przyjęciu zwrotu towaru, za pośrednictwem Infrastruktury;
	- b. dokonywania zwrotu kwoty Płatności dotyczącej towaru lub usługi w przypadkach o których mowa w pkt. a), wyłącznie za pośrednictwem usług i narzędzi udostępnionych Akceptantowi w Panelu administracyjnym lub za pomocą API lub za pomocą platformy sklepowej zintegrowanej z Infrastrukturą.
- **3.** imoje raty jest świadczone zgodnie z regulacjami Partnerów Banku i w związku z tym na potrzeby udostępnienia jej Akceptantowi, dane Akceptanta, tj. nazwa, NIP, imię i nazwisko reprezentanta, adres siedziby, numer telefonu i adres email mogą zostać przekazane tym Partnerom Banku wyłącznie w celu niezbędnym do dokonania weryfikacji Akceptanta.
- **4.** imoje raty świadczone jest na zasadach określonych w umowach zawartych pomiędzy Bankiem a Partnerami Banku i w okresie ich obowiązywania. W przypadku rozwiązania powyższych umów:
	- a. z zachowaniem terminu wypowiedzenia, Bank zawiadomi Akceptanta w terminie 7 dni od złożenia lub otrzymania oświadczenia o wypowiedzeniu umowy,
	- b. ze skutkiem natychmiastowym, Bank zawiadomi Akceptanta o złożeniu lub otrzymaniu takiego wypowiedzenia w tym samym dniu.
- **5.** Akceptant może zawnioskować o imoje raty:
	- a. wybierając imoje raty w Bankowości elektronicznej oraz autoryzowaniu Umowy wraz z Regulaminem kodem SMS lub;
- b. podpisując Umowę wraz z Regulaminem w formie elektronicznej, pisemnej lub podpisem kwalifikowanum lub:
- c. podpisując aneks lub;
- d. aktywując usługę w Panelu administracyjnym jeżeli Bank udostępnia taką formę aktywacji usługi.
- **6.** Bank udostępni imoje raty po weryfikacji Sklepu internetowego zgodnie z wymogami Partnera Banku.
- **7.** Bank ma prawo odmówić świadczenia imoje raty o czym poinformuje Akceptanta za pomocą Komunikatu w Panelu administracyjnym lub za pomocą e-mail na adres wskazany we wniosku lub w Panelu administracyjnym.
- **8.** Bank samoistnie lub w oparciu o decyzję Partnera Banku ma prawo wstrzymać uruchomienie, zawiesić lub wyłączyć usługę imoje raty w przypadku stwierdzenia nieprawidłowości związanych z funkcjonowaniem Sklepu internetowego, Akceptanta lub na podstawie opinii Płatników.
- **9.** W przypadku wstrzymania uruchomienia usługi, Akceptant powinien usunąć nieprawidłowości zgodnie ze wskazaniem Banku. Usługa może zostać uruchomiona po stwierdzeniu przez Bank, iż zalecenia zostały zrealizowane przez Akceptanta.
- **10.** Bank każdorazowo w sytuacji zablokowania dostępu do Infrastruktury, zobowiązany jest do podjęcia działań zmierzających do ograniczenia strat, jakie mogą ponieść Płatnicy, w sytuacji dalszego użytkowania przez Akceptanta Infrastruktury z naruszeniem Regulaminu lub Umowy. Wstrzymanie obsługi Transakcji internetowych przez Bank możliwe jest do wyjaśnienia nieprawidłowości.
- **11.** Zasady rozliczania Płatnika oraz Partnera Banku reguluje umowa zawarta miedzy tymi stronami. Stawka prowizyjna została określona w Tabeli Opłat i Prowizji albo w Załączniku nr 2 do niniejszej umowy.
- **12.** Jeżeli Bank otrzyma od Płatnika informacje o zwrocie towaru (np. potwierdzenie nadania zwrotu, potwierdzenie odbioru) to Bank ma prawo pobrać:
	- a. pełną kwotę rozpatrywanej transakcji,
	- b. inne koszty z tytułu wydatków lub kar poniesionych przez Bank w związku z reklamacją.
- **13.** Akceptant jest zobowiązany do umieszczenia na Sklepie internetowym klauzul informacyjnych lub innych zapisów dotyczących przekazywania danych osobowych do Partnera Banku. Odpowiednie zapisy zostaną wskazane przez Partnera Banku.
- **14.** Akceptant zobowiązuje się współdziałać z Bankiem w celu wyjaśnienia wszelkich kwestii związanych z przeprowadzanymi przez Partnera Banku postepowaniami reklamacyjnymi. W szczególności Akceptant zobowiązuje się, na wezwanie Banku oraz w terminie i w sposób określony w wezwaniu:
	- a. udzielać wszelkich niezbędnych informacji dotyczących zawartej przez Akceptanta i Płatnika umowy, z tytułu której nastąpiła reklamowana Płatność, oraz
	- b. dostarczyć Bankowi wskazane w wezwaniu kopie dokumentów dotyczących wykonania przez Akceptanta zawartej przez niego z Płatnikiem umowy, z tytułu której nastąpiła reklamowana Płatność, szczególnie kopię nadania przesyłki i potwierdzenia odbioru przesyłki, wskazującej osobę, która odebrała przesyłkę zawierającą zamówiony przez Płatnika towar lub potwierdzenie zrealizowania zamawianej przez Płatnika usługi.
- **15.** Akceptant będzie udzielać Bankowi informacji niezbędnych do należytego świadczenia przez Partnera Banku usługi polegającej na udostępnieniu Metody płatności imoje raty a w szczególności o:
	- a. chwili zawarcia umowy sprzedaży pomiędzy Płatnikiem i Sklepem internetowym;
	- b. odstąpieniu przez którąkolwiek ze Stron od Transakcji internetowej;
	- c. zwrocie lub reklamacji towarów lub usług;
	- d. jakichkolwiek roszczeniach Płatnika wobec Sklepu internetowego wynikających lub związanych z Transakcją internetową.
- **16.** Zasady i skutki rozwiązania, w tym odstąpienia od Transakcji internetowej pomiędzy Akceptantem a Płatnikiem określa zaakceptowany przez Płatnika regulamin oraz umowa zawarta z Partnerem Banku.
- **17.** Bank udostępnia Akceptantowi na stronie imoje.pl wszelkie informacje, instrukcje oraz wymogi niezbędne do zapewnienia przygotowania Sklepu internetowego do świadczenia Metody płatności imoje raty.
- **18.** Bank na żądanie Akceptanta udziela wsparcia technicznego związanego z funkcjonowaniem systemów informatycznych Sklepu internetowego niezbędnych do wdrożenia Metody płatności imoje raty.
- **19.** Bank ma prawo do przeprowadzania weryfikacji możliwości skorzystania przez Płatnika z imoje raty. Bank zastrzega sobie prawo do wykorzystania narzędzi Partnera Banku.
- **20.** Bank samoistnie lub za pośrednictwem Partnera Banku nie ma obowiązku ujawniania Sklepowi internetowemu ani jakiejkolwiek osobie trzeciej okoliczności mających wpływ na decyzję Partnera Banku w przedmiocie weryfikacji, o której mowa w punkcie powyżej.
- **21.** Bank niezwłocznie poinformuje Sklep internetowy za pośrednictwem API lub Panelu administracyjnego o realizacji Transakcji internetowej w imieniu i na rzecz Płatnika, za Towary i usługi będące przedmiotem Transakcji internetowej.
- <span id="page-18-0"></span>**22.** imoje raty zostają aktywowane na czas nieokreślony, chyba że Umowa stanowi inaczej.

#### Rozdział XI

#### Zasady rozliczenia Transakcji Internetowych

#### §12.

- <span id="page-18-1"></span>**1.** Bank przekazuje Akceptantowi kwotę stanowiącą równowartość sumy Transakcji internetowych na podstawie zbioru Transakcji Internetowych zarejestrowanych w danym Dniu roboczym.
- **2.** Terminem rozliczenia Transakcji internetowych opisanych w poprzednim zdaniu jest pierwszy Dzień roboczy po dniu, w którym Bank zarejestrował zbiór Transakcji internetowych. W przypadku, w którym zarejestruje zbiór transakcji po godzinie 23:59:59 danego dnia lub w dniu innym niż dzień roboczy – termin rozliczenia jest liczony od pierwszego dnia roboczego po dniu rejestracji zbioru Transakcji internetowych.
- **3.** Bank w ramach rozliczenia, w terminie rozliczenia określonym w ust. 2:
	- **1)** przekazuje na Rachunek bankowy Akceptanta pełną kwotę z tytułu Transakcji internetowych dokonanych w danym dniu zgodnie z postanowieniami ust. 2,
	- **2)** pobiera z Rachunku bankowego Akceptanta opłaty za Transakcje internetowe wykonane w danym dniu, o których mowa w ust. 1., z zastrzeżeniem postanowień Rozdziału XIII.
	- **3)** pobiera z Rachunku bankowego Akceptanta kwoty z tytułu zwróconych Transakcji internetowych w terminie 5 Dni roboczych od dnia rejestracji zbioru Transakcji Internetowych.
	- **4)** Bank może dokonać blokady środków pieniężnych na Rachunku bankowym Akceptanta w wysokości odpowiadającej dyspozycji zwrotu.
- **4.** Akceptant przyjmuje do wiadomości, iż realizacja dyspozycji zwrotu możliwa jest w przypadku, gdy wartość prawidłowo zrealizowanych transakcji w danym dniu jest wyższa niż suma zleconych dyspozycji zwrotu lub na Rachunku bankowym Akceptanta znajduje się

wystarczająca ilość środków pieniężnych umożliwiająca realizację dyspozycji zwrotu. W przypadku, gdy saldo sklepu internetowego jest niewystarczające do wykonania dyspozycji zwrotu kwoty Transakcji internetowej, Bank, do dnia realizacji pobrania tej kwoty z Rachunku bankowego, może dokonać blokady środków pieniężnych na Rachunku bankowym Akceptanta w wysokości odpowiadającej dyspozycji zwrotu. W przypadku braku zapewnienia w dniu pobrania środków pieniężnych na Rachunku bankowym wystarczających na dokonanie zwrotu kwoty Transakcji internetowych, zwrot nie zostanie zrealizowany.

- **5.** Bank wyłącza z rozliczenia Transakcji internetowych Transakcje internetowe, co do których uzyska informacje uzasadniające podejrzenie popełnienia przestępstwa lub wykroczenia na szkodę Banku lub z wykorzystaniem Rachunku bankowego, a także w zakresie podejrzenia prania pieniędzy lub finansowania terroryzmu przez Akceptanta lub osoby działające w imieniu Akceptanta z wykorzystaniem Rachunku Bakowego lub przestępstwa na szkodę ING Banku - i do czasu ich wyjaśnienia pozostawia je nierozliczone. Jeśli Bank wykluczy fakt popełnienia przestępstwa – w najbliższym rozliczeniu uwzględnia wstrzymane Transakcje internetowe.
- **6.** Bankowi przysługuje prawo do pobrania z Rachunku bankowego Akceptanta kwoty Transakcji internetowej, w przypadku, w którym Bank dokonał przelewu środków z Transakcji internetowej na rachunek bankowy Akceptanta przed wstrzymaniem realizacji Transakcji z przyczyn określonych w ust. 5.
- **7.** W przypadku potwierdzenia informacji uzasadniających podejrzenie popełnienia przestępstwa lub wykroczenia przez Akceptanta lub osób działających w imieniu Akceptanta z wykorzystaniem Rachunku bankowego Akceptanta lub przestępstwa na szkodę Banku z wykorzystaniem Rachunku bankowego Akceptanta, Bank nie rozliczy Transakcji internetowej i przekaże wszelkie odpowiednie informacje właściwym organom ścigana, zgodnie z obowiązującymi przepisami prawa.
- **8.** Informacje o statusie Transakcji internetowych wstrzymanych do wyjaśnienia Bank udostępnia Akceptantowi w Panelu administracyjnym **imoje**. W odniesieniu do wstrzymanych Transakcji Akceptantowi nie przysługują żadne odsetki ani żadne inne finansowe wyrównanie.
- **9.** Bank ma prawo odmowy wypłaty należności, o których mowa w ust. 1, w przypadku blokady Infrastruktury o którym mowa w par 4 ust 19 lub jeżeli Transakcja internetowa:
	- **1)** została wykonana niezgodnie z postanowieniami Umowy oraz Regulaminu;
	- **2)** dotyczyła Towarów lub Usług, którymi obrót jest zabroniony przepisami prawa;
	- **3)** została zawarta w złej wierze w rozumieniu polskiego prawa cywilnego;
	- **4)** szkodzi wizerunkowi Organizacji płatniczych, Polskiemu Standardowi Płatności lub negatywnie wpływa na ich marki – na żądanie tych podmiotów;
	- **5)** została odrzucona przez Wydawcę lub bank Płatnika
- **10.** W przypadku dokonania przez Bank wypłaty należności, przed wstrzymaniem wypłaty z przyczyn określonych w ust. 9 , Bank ma prawo pobrać wypłaconą należność z Rachunku Akceptanta.
- **11.** Bank nie odpowiada za Transakcje internetowe przeprowadzone niezgodnie z Umową.
- **12.** Akceptant zobowiązany jest w zakresie rozliczania Transakcji internetowych do:
	- **1)** bieżącej kontroli przedstawionego przez Bank rozliczenia oraz zestawienia Transakcji internetowych;
	- **2)** bieżącego śledzenia informacji o stwierdzonych nieautoryzowanych, niewykonanych lub nienależycie wykonanych Transakcjach internetowych – dostępnego za pośrednictwem Panelu administracyjnego **imoje**;
	- **3)** powiadamiania Bank o wszelkich przypadkach stwierdzonych nieprawidłowościach, niezwłocznie, lecz nie później niż w ciągu 14 dni od dnia, w którym te nieprawidłowości wystąpiły;
	- **4)** wskazania w Umowie numeru Rachunku bankowego do rozliczeń kwoty Transakcji internetowej, w tym w formule Multiwypłat i ponoszenia odpowiedzialności za jego poprawne wskazanie.

### Rozdział XII

#### <span id="page-20-1"></span><span id="page-20-0"></span>Zasady obsługi i rozliczania Transakcji internetowych w zakresie Multiwypłaty.

#### §13.

- **1.** Na wniosek Akceptanta, złożony za pośrednictwem Bankowości elektronicznej lub w inny uzgodniony z Bankiem sposób Bank w ramach obsługi Transakcji internetowych Akceptanta dokonującego płatności masowych realizuje usługę Multiwypłaty.
- **2.** Bank w terminie rozliczenia określonym w §12 ust.2 przekazuje kwoty z tytułu Transakcji internetowych na rachunki bankowe wskazane przez Akceptanta. Suma kwot nie może przekraczać pełnej kwoty za Transakcje internetowe przyjęte w danym dniu zgodnie z zasadami opisanymi w Umowie.
- **3.** W terminie rozliczenia określonym w §12 ust.2 oraz na warunkach określonych w Regulaminie, Bank pobiera z Rachunku bankowego Akceptanta opłatę za Transakcje internetowe wykonane w danym dniu.
- **4.** Bank w ramach rozliczenia w formule Multiwypłaty:
	- **1)** w terminie rozliczenia określonym w określonym w §12 ust.2 przekazuje kwoty na rachunki bankowe wskazane w Umowie przez Akceptanta. Suma kwot nie może przekraczać kwoty za Transakcje internetowe przyjęte w danym dniu;
	- **2)** w terminie rozliczenia określonym w §12 ust.2 pobiera z Rachunku bankowego Akceptanta opłaty za Transakcje internetowe wykonane w danym dniu.
- **5.** Bank w terminie rozliczenia określonym w §12 ust.2 przelewa na Rachunek bankowy Akceptanta kwoty z tytułu zwróconych transakcji internetowych.
- <span id="page-20-2"></span>**6.** Z zastrzeżeniem odmiennych postanowień zawartych w niniejszym §13 do obsługi i rozliczania Multiwypłat mają odpowiednie zastosowanie postanowienia zawarte w §12.

#### Rozdział XIII

#### Procedury obsługi opłaty serwisowej

§14.

- <span id="page-20-3"></span>**1.** Na wniosek Akceptanta, złożony za pośrednictwem Bankowości elektronicznej lub w inny uzgodniony z Bankiem sposób Bank może wyrazić zgodę na nałożenie przez Akceptanta na Płatnika opłaty serwisowej należnej Akceptantowi.
- **2. Błąd! Nie zdefiniowano zakładki.**Wysokość opłaty serwisowej jest równa kwocie opłat i prowizji z tytułu realizacji Transakcji internetowych należnych Bankowi od Akceptanta, określonych w Tabeli Opłat i Prowizji lub uzgodnionych przez Strony w Umowie.
- **3.** Akceptant upoważnia Bank do potrącenia w całości Opłaty serwisowej z kwotą opłat i prowizji, które Bank pobiera od Akceptanta za czynności związane z realizacją i rozliczaniem Transakcji internetowych określonych w Tabeli Opłat i Prowizji lub uzgodnionych przez Strony w Umowie. Potrącenie następuje w terminie rozliczenia Transakcji Internetowych, o którym mowa w §12 ust.2 Regulaminu **imoje**.

**4.** Akceptant zobowiązany jest do poinformowania Płatnika o wysokości Opłaty serwisowej przed dokonaniem płatności prezentując ją w sposób widoczny jako opłatę należną Akceptantowi, wyodrębnioną od ceny towaru i usługi oraz uzyskania zgody Płatnika na jej poniesienie, a także do poinformowania o zasadach pobierania i zwrotu Płatnikowi opłaty.

## <span id="page-21-0"></span>Rozdział XIV

## <span id="page-21-1"></span>Zasady udostępniania wycofania i modyfikacji Metod płatności w zakresie dokonywania Transakcji internetowych

#### §15.

- **1.** Bank w trakcie obowiązywania Umowy jest uprawniony do:
	- **1)** wycofania możliwości używania przez Akceptanta Metody płatności internetowych, w przypadku gdy:
		- **a)** Bank negatywnie zweryfikował Akceptanta w czasie obowiązywania Umowy lub
		- **b)** Instytucja pośrednicząca wycofała Metody płatności z użytku lub
		- **c)** Akceptant narusza warunki Umowy lub Regulaminu lub
		- **d)** Bank zaobserwuje Transakcje internetowe, co do których wystąpią podejrzenia w zakresie popełnienia oszustwa.
	- **2)** zmodyfikowania używanych Metod płatności internetowych na zasadach zawartych w Umowie oraz Regulaminie.
- **2.** Bankowi przysługuje prawo wycofania możliwości stosowania określonej Metody płatności lub jej modyfikacji w przypadku konieczności zmiany konfiguracji Infrastruktury przeznaczonej do dokonywania Transakcji internetowych, w tym wprowadzenia zmiany w Panelu administracyjnym **imoje**. Zmiana nie wymaga zmiany Umowy. Bank publikuje listę aktualnych Metod płatności internetowych w Komunikacie.

## Rozdział XV

### <span id="page-21-3"></span><span id="page-21-2"></span>Zasady usuwania awarii i świadczenia wsparcia technicznego przy uruchomieniu usługi **imoje**

§16.

- **1.** W przypadku wystąpienia jakiejkolwiek awarii systemów informatycznych Sklepu Internetowego uniemożliwiających, pogarszających lub utrudniających dokonywanie Transakcji internetowych przy użyciu Instrumentów płatniczych, Akceptant informuje Wydawcę instrumentu płatniczego oraz Bank bez zbędnej zwłoki, jednakże nie później niż w ciągu 12 godzin od wystąpienia awarii, oraz niezwłocznie podejmie, we współpracy z Wydawcą oraz Bankiem, działania mające na celu niezwłoczne usunięcie awarii i przywrócenie systemów informatycznych Sklepu Internetowego do prawidłowego działania, zgodnie Umową, Regulaminem oraz regulaminem Wydawcy.
- **2.** Przez okres, obowiązywania Umowy, Bank zapewnia Akceptantowi wsparcie:
	- **1)** telefoniczne ING Contact Centre pod numerem dostępnym na stronie www.imoje.pl oraz
- **2)** korespondencyjne pocztą elektroniczną na adres e-mail: kontakt@imoje.pl
- **3.** Wsparcie Banku obejmuje:
	- **1)** wsparcie techniczne Akceptanta przy uruchomieniu usługi **imoje**, tj. między innymi wsparcie w procesie integracji usługi **imoje** ze Sklepem internetowym, instalacji Wtyczek **imoje**, do obsługi płatności w Sklepach internetowych, wymiany kluczy, zabezpieczeń; Bank zapewnia je w dni robocze od 9.00 do 16.00;
	- **2)** obsługę zapytań Akceptanta i Płatników, obsługę reklamacji, informowanie o usłudze **imoje**, wspieranie usuwania awarii; Bank zapewnia ją w dni robocze od 8.00 do 20.00.
- **4.** Bank udziela wsparcia w języku polskim.
- <span id="page-22-0"></span>**5.** W przypadku zgłaszania przez Akceptanta kolejnych, nieuzasadnionych awarii, Bank ma prawo uznać takie działania Akceptanta za naruszenie Umowy.

#### Rozdział XVI

### <span id="page-22-1"></span>Zasady oznakowania i działania Sklepów internetowych

§17.

- **1.** Bank udostępnia Akceptantowi za pośrednictwem strony internetowej ING Banku Śląskiego S.A. pod adresem www.imoje.pl materiały i logotypy, w tym logotypy Organizacji płatniczych, służące do oznaczenia Sklepów internetowych korzystających z usługi **imoje**.
- **2.** Akceptant zobowiązany jest do oznaczenia Sklepu internetowego przy zastosowaniu materiałów i logotypów, w widoczny sposób na własny koszt, we własnym zakresie, zgodnie z przepisami prawa, Regulaminem, wytycznymi Organizacji płatniczych oraz z wytycznymi Wydawców, a także do umieszczenia informacji o liście Metod płatności internetowych uzgodnionych w Umowie.
- **3.** Akceptant może korzystać z materiałów oraz logotypów wyłącznie w celu oznakowania Sklepów internetowych wskazanych w Umowie, w związku z realizacją Transakcji internetowych, za pośrednictwem Infrastruktury, przez okres obowiązywania Umowy.
- **4.** W przypadku zakończenia Umowy (rozwiązania, wypowiedzenia, wygaśnięcia) lub w przypadku rezygnacji przez Akceptanta z danej Metody płatności w zakresie obsługi Transakcji internetowych, Akceptant zobowiązany jest do, niezwłocznego usunięcia niemających już zastosowania logotypów i materiałów służących do oznaczenia Sklepu internetowego udostępnionych przez Bank lub Wydawcę.
- **5.** W przypadku zmiany przez Bank materiałów lub logotypów będących elementem oznaczenia Sklepu internetowego, Akceptant zobowiązany jest do ich niezwłocznej zmiany, na własny koszt.
- **6.** Akceptant udziela Bankowi, Instytucjom pośredniczącym oraz Partnerom Banku zgody na korzystanie z nazwy, logo, znaku towarowego i znaków graficznych Sklepu internetowego za zgodą Akceptanta, a także do odwoływania się do jego działalności gospodarczej w związku z realizacją działań promocyjnych lub reklamowych prowadzonych przez Bank w związku z Umową.
- **7.** Akceptant zobowiązany jest do prowadzenia działalności w ramach Sklepu internetowego zgodnie z wszystkimi przepisami prawa, w tym do bieżącego aktualizowania regulaminu Sklepu internetowego, zwłaszcza w zakresie oznaczania Towarów i Usług, Metod płatności, prawa odstąpienia, reklamacji, wykorzystywania plików cookies (*ciasteczek*) oraz polityki prywatności.
- **8.** Bankowi przysługuje prawo do wizytowania Sklepów internetowych Akceptanta oraz przeprowadzania kontroli prawidłowości ich działania pod względem zgodności z Umową i obowiązującymi przepisami prawa. Kontroli podlega w szczególności:
	- **1)** zgodność z przekazanymi Bankowi przez Akceptanta informacjami dotyczącymi prowadzonej przez niego działalności gospodarczej;
	- **2)** zgodność prowadzonej przez Akceptanta działalności gospodarczej z przepisami prawa oraz regulacjami Organizacji płatniczych;
	- **3)** prawidłowość wykorzystania przez Akceptanta Infrastruktury, otrzymanych materiałów oraz logotypów do oznaczenia Sklepów internetowych;
	- **4)** poprawność eksponowania przez Akceptanta logotypów zawierających informujące o rodzajach Instrumentów płatniczych akceptowanych w Sklepie internetowym;
	- **5)** poprawność dokonanego przez Akceptanta właściwego zabezpieczenia Banku lub Instytucji pośredniczącej przed powstaniem szkody lub ryzykiem szkody.
- **9.** W przypadku stwierdzenia przez Bank nieprawidłowości, w zakresie, o którym mowa w ust. 2 powyżej, Akceptant zobowiązany jest do ich usunięcia w terminie 14 dni od dnia poinformowania go mailowo przez Bank o nieprawidłowościach.
- **10.** W ramach Umowy sprzedaży niedozwolona jest sprzedaż lub obrót Towarami lub Usługami zakazanymi przez przepisy prawa.
- <span id="page-23-0"></span>**11.** Akceptant zobowiązany jest podejmować działania mające na celu zapobieganie transakcjom przestępczym, pomagać w ich wykrywaniu oraz wyjaśnianiu. Akceptant zobowiązany jest niezwłocznie poinformować Bank za pośrednictwem Bankowości elektronicznej lub za pośrednictwem ING Contact Centre o podejrzanych Transakcjach internetowych.

#### Rozdział XVII

#### Postanowienia końcowe

#### Sposoby i terminy rozpatrywania reklamacji

§18.

- <span id="page-23-2"></span><span id="page-23-1"></span>**1.** Akceptantowi przysługuje prawo do złożenia reklamacji:
	- **1)** we własnym imieniu, w zakresie sposobu świadczenia przez Bank usługi obejmującej obsługę i rozliczanie Transakcji internetowych. W tym celu Akceptant powinien niezwłocznie dokonać zgłoszenia Bankowi okoliczności budzących jego zastrzeżenia.
	- **2)** w imieniu Płatnika, który zakwestionował Transakcję internetową.
- **2.** Bank umożliwia następujące sposoby złożenia reklamacji:
	- **1)** w formie elektronicznej:
		- **a)** poprzez system bankowości internetowej Akceptanta,
		- **b)** poprzez Panel administracyjny **imoje** jeśli Bank udostępnił Akceptantowi taki sposób powiadomienia;
	- **2)** telefonicznie pod numerami wskazanymi na stronie www.imoje.pl;
	- **3)** osobiście w placówce Banku.
- **3.** Bank zobowiązany jest do przekazania Akceptantowi reklamacji Płatnika, która wpłynęła bezpośrednio do Banku w terminie 3 dni roboczych od jej otrzymania.
- **4.** Akceptant jest zobowiązany do niezwłocznego rozpatrzenia reklamacji Płatnika przekazanej przez Bank, jednak nie później niż w terminie 7 dni roboczych od jej złożenia przez Płatnika.
- **5.** Reklamację złożoną przez Akceptanta, Bank rozpatruje niezwłocznie, jednak nie dłużej niż w terminie 15 dni roboczych od dnia jej otrzymania. Odpowiedź Bank przekazuje Akceptantowi za pośrednictwem:
	- **1)** systemu bankowości internetowej Akceptanta, zgodnie z zasadami opisanymi w regulaminie systemu bankowości internetowej;
	- **2)** Panelu administracyjnego **imoje**, jeśli Bank udostępnił Akceptantowi taki sposób powiadomienia;
	- **3)** lub w jeden z poniżej wybranych sposobów przez Akceptanta:
		- **a)** w formie papierowej, w liście wysłanym do Akceptanta na swój adres do doręczeń wskazy w Umowie;
		- **b)** na innym trwałym nośniku, jeśli wynika to z Umowy.
- **6.** Jeśli podczas rozpatrywania reklamacji konieczne będą dodatkowe informacje, Bank ma prawo telefonicznie skontaktować się z Akceptantem pod numerem telefonu, który Akceptant wskazał w Umowie do kontaktu z Bankiem.
- **7.** W przypadku braku możliwości rozpatrzenia reklamacji w terminie 15 dni roboczych od dnia otrzymania reklamacji, Bank powiadomi o tym fakcie Akceptanta za pośrednictwem Infrastruktury lub telefonicznie, podając przyczynę opóźnienia oraz podając przewidywany termin udzielenia odpowiedzi. Rozpatrzenie reklamacji nie może przekroczyć terminu 35 dni roboczych od dnia jej otrzymania przez Bank.
- **8.** W przypadku nieuwzględnienia przez Bank reklamacji, Akceptantowi, prowadzącemu jednoosobową działalność gospodarczą, przysługuje prawo do złożenia wniosku do Rzecznika Finansowego.
- **9.** W przypadku pozytywnego rozpatrzenia reklamacji Chargeback, Akceptant ma obowiązek zwrócić do Banku w terminie nie dłuższym niż 7 dni od dnia otrzymania wezwania:
	- **1)** pełną kwotę rozpatrywanej reklamacji Chargeback,
	- **2)** inne koszty z tytułu wydatków lub kar poniesionych przez Bank w związku z reklamacją.

Akceptant udziela Bankowi pełnomocnictwa do pobrania kwot wskazanych w zdaniu poprzednim z Rachunku bankowego Akceptanta.

- **10.** Akceptant jest zobowiązany na wezwanie Banku współpracować z Bankiem, aby ustalić nieprawidłowości w związku z wykonywaniem Umowy przez Bank.
- **11.** Reklamację, która nie dotyczy działalności Banku, o której mowa w Umowie, Bank przekazuje odpowiedniemu podmiotowi, którego działalności dotyczy reklamacja.
- **12.** Akceptant może wnieść do organu nadzoru, którym jest Komisja Nadzoru Finansowego, skargę na Bank, którego działanie, w jego przekonaniu, narusza przepisy prawa.
- **13.** Akceptant będący osobą fizyczną prowadzącą działalność gospodarczą, w ramach pozasądowego rozwiązywania sporów może zwrócić się również do
	- **1)** Arbitra Bankowego przy Związku Banków Polskich http://www.zbp.pl/dla-konsumentow/arbiterbankowy/dzialalność);
- **2)** Sądu Polubownego działającego przy Komisji Nadzoru Finansowego, (adres strony internetowej: www.knf.gov.pl/regulacje/Sad\_Polubowny).
- **14.** Dodatkowo, Akceptant będący osobą fizyczną prowadzącą działalność gospodarczą, w celu rozstrzygnięcia sporów w związku z zawartą internetowo umową, może skorzystać z platformy ODR, dostępnej pod adresem ec.europa.eu/consumers/odr. Platforma ODR umożliwia przekazanie przez Akceptanta skargi podmiotowi zajmującemu się pozasądowym rozwiązywaniem sporów między konsumentami i przedsiębiorcami w ramach Unii Europejskiej.
- <span id="page-25-0"></span>**15.** Akceptant może również wystąpić z powództwem przeciwko Bankowi do właściwego sądu powszechnego.

#### Zmiany w Regulaminie i Tabeli Opłat i Prowizji

§19.

- **1.** Regulamin oraz Tabela Opłat i Prowizji obowiązująca w Banku są dostępne na stronach internetowych [www.imoje.pl](http://www.imoje.pl/) oraz www.ing.pl.
- **2.** Bankowi przysługuje z ważnych przyczyn prawo do zmiany Regulaminu oraz Tabeli Opłat i Prowizji. Za ważne przyczyny uznaje się:
	- **1)** zmianę lub wprowadzenie nowych przepisów prawa, które określają zasady, na jakich Bank świadczy usługi określone w Umowie;
	- **2)** zmianę przepisów prawa w zakresie świadczenia przez Bank usług określonych w Umowie,
	- **3)** dostosowanie usług do warunków rynkowych, związane z postępem technologicznym, który bezpośrednio wpływa na dane usługi;
	- **4)** wprowadzenie nowych usług lub rezygnacja z prowadzenia niektórych usług oferowanych w ramach zawartej z Akceptantem Umowy.
- **3.** W przypadku udostępnienia przez Bank nowych usług skutkujących podwyższeniem standardu oferowanej usługi, opłaty i prowizje związane ze zmianą obowiązują Akceptanta wyłącznie, jeśli skorzysta on ze zmienionej usługi.
- **4.** Bank zawiadamia Akceptanta o zmianie w Regulaminie oraz Tabeli Opłat i Prowizji w terminie 1 miesiąca przed dniem wejścia w życie tych zmian.
- **5.** O zmianach Regulaminu oraz Tabeli Opłat i Prowizji Bank powiadamia Akceptanta w Komunikacie, nie później niż na 1 miesiąc przed dniem wejścia w życie tych zmian.
- **6.** Powiadomienie, o którym mowa w ust. 4 Bank przekazuje:
	- **1)** za pośrednictwem Panelu administracyjnego **imoje** lub
	- **2)** za pośrednictwem systemu bankowości internetowej lub
	- **3)** na adres korespondencyjny lub
	- **4)** na trwałym nośniku informacji, jeśli Stronu Umowy tak postanowią lub
	- **5)** w inny sposób uzgodniony z Akceptantem w Umowie.
- **7.** Bank, zawiadamiając o zmianie Regulaminu oraz Tabeli Opłat i Prowizji informuje Akceptanta, że
	- **1)** jeżeli przed proponowaną datą wejścia w życie zmian Akceptant nie zgłosi Bankowi sprzeciwu wobec tych zmian, uznaje się, że Akceptant wyraził na nie zgodę,
	- **2)** Akceptantowi przysługuje prawo, przed datą proponowanego wejścia w życie zmian, wypowiedzenia Umowy skutkiem natychmiastowym bez ponoszenia dodatkowych opłat,

łączące go na podstawie Umowy relacje z Bankiem, nie później jednak niż do dnia, w którym te zmiany zostałyby zastosowane,

**3)** w przypadku gdy Akceptant zgłosi sprzeciw, o którym mowa w pkt 1, ale nie dokona wypowiedzenia, o którym mowa w pkt 2, Bank może wypowiedzieć łączące go na podstawie Umowy relacje prawne z Bankiem.

#### Odstąpienie od Umowy zawieranej na odległość

#### §20.

- <span id="page-26-0"></span>**1.** Akceptant będący osobą fizyczną prowadzącą działalność gospodarczą, który zawarł Umowę na odległość, na podstawie ustawy z dnia 30 maja 2014 r. o prawach konsumenta, ma prawo odstąpić od Umowy bez podania przyczyn, składając oświadczenie na piśmie do 14 dni od zawarcia Umowy. Wzór oświadczenia odstąpieniu znajduje się na stronie internetowej Banku.
- **2.** Z zastrzeżeniem ust. 3 Umowa, od której Akceptant będący osobą fizyczną odstąpił uważana jest za niezawartą.
- **3.** Odstąpienie od Umowy nie ma wpływu na autoryzowane Transakcje internetowe.
- **4.** Bank ma prawo żądać zapłaty za usługi rzeczywiście wykonane w wysokości określonej w Tabeli Opłat i Prowizji, o ile użytkownik wyraża zgodę na rozpoczęcie świadczenia usług przed upływem 14-dniowego terminu do odstąpienia od Umowy.

#### Inne postanowienia

§21.

<span id="page-26-1"></span>**5.** Dane podane przez Akceptanta w internetowym wniosku o zawarcie Umowy, nie stanowią danych Akceptanta jako posiadacza Rachunku bankowego. Zmiany danych Akceptanta dokonuje Bank w sytuacji konieczności ich aktualizacji zgłoszonej Bankowi przez posiadacza Rachunku bankowego lub inną osoba uprawnioną do działania w jego imieniu zgodnie z zasadami zawartymi w Umowie rachunku bankowego.